## **Dimension Style Setup Guide**

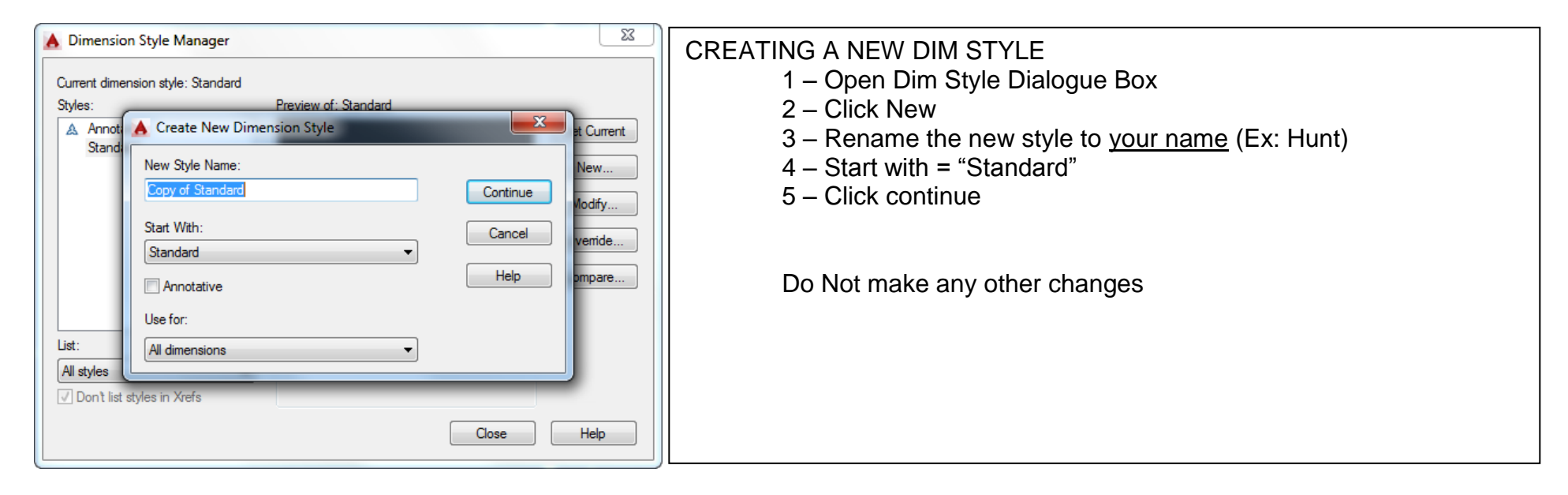

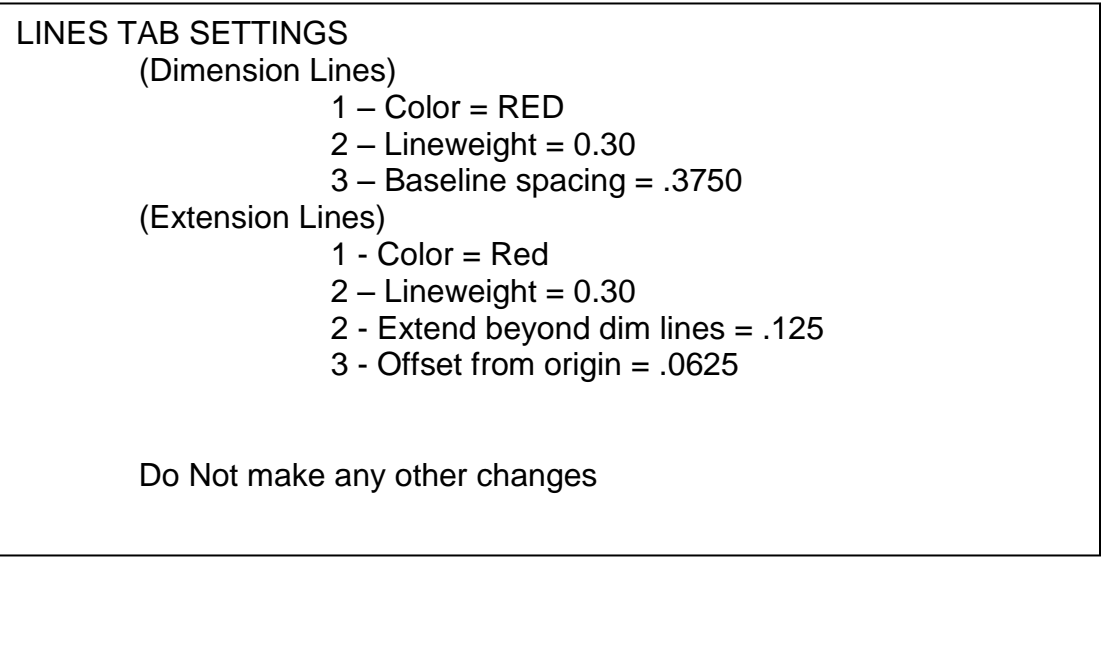

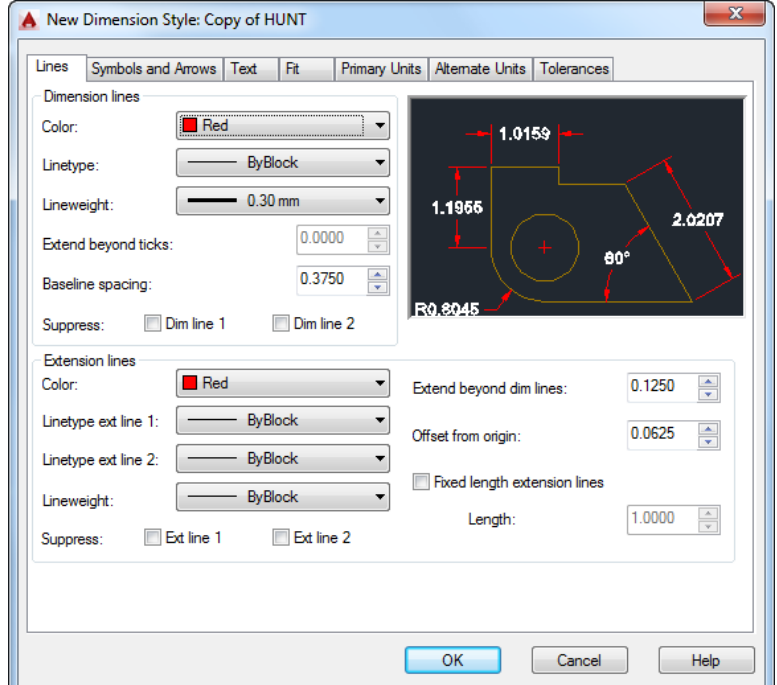

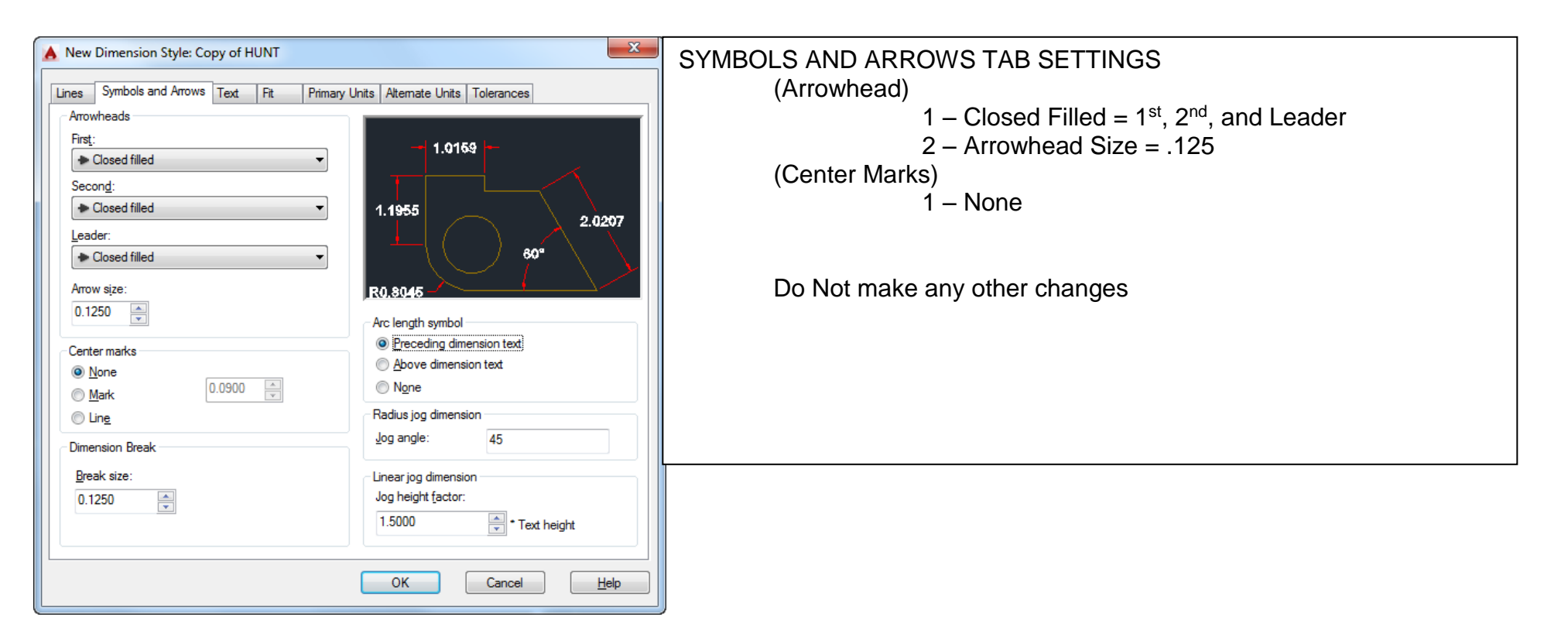

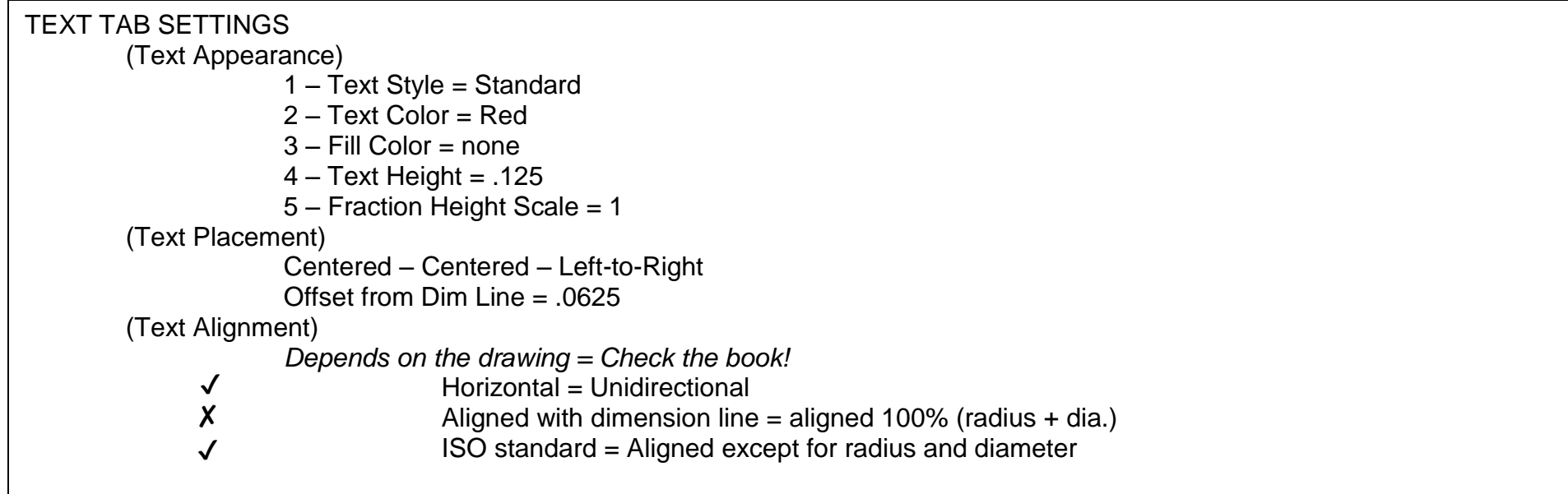

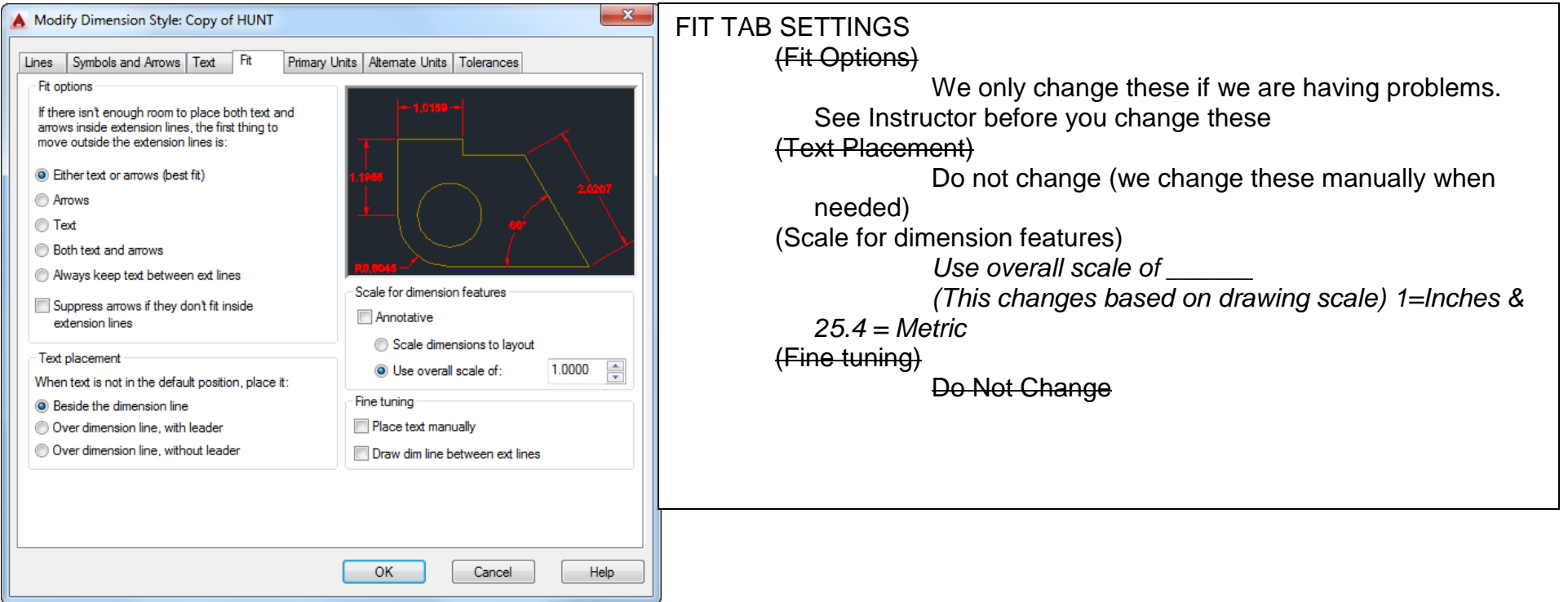

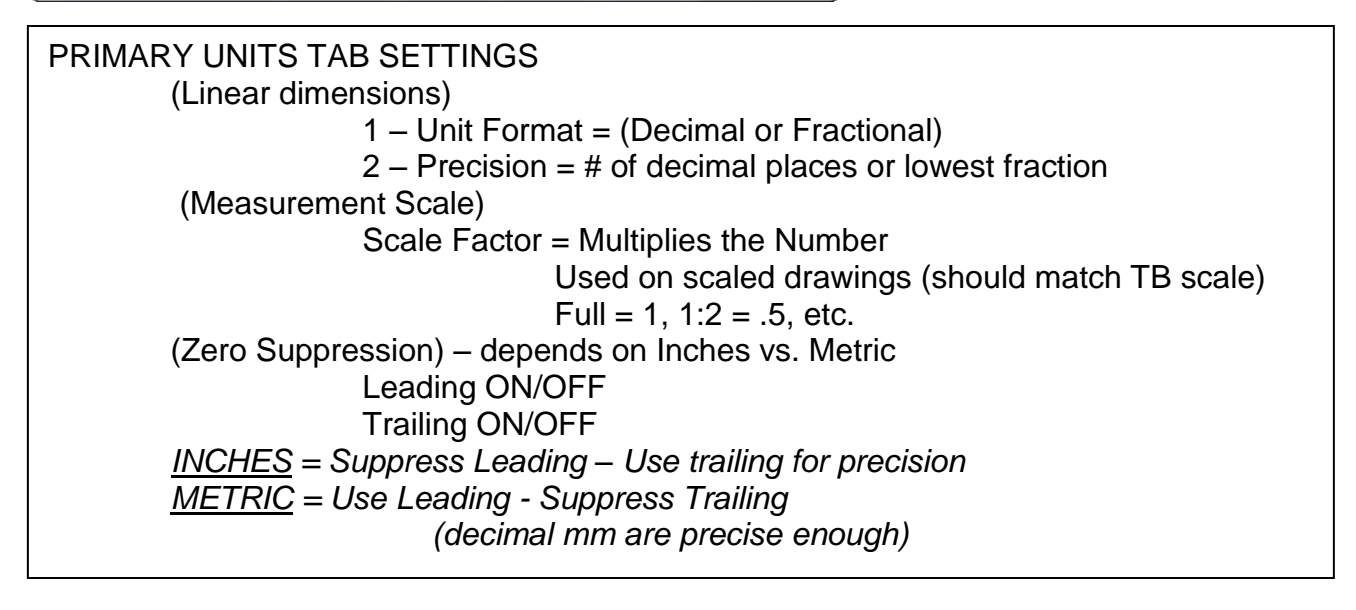

## OK, SET CURRENT, CLOSE